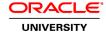

# Oracle Linux 7: System Administration Ed 2 NEW

**Duration:** 5 Days

What you will learn

The Oracle Linux 7: System Administration course covers a range of skills including installation, using the Unbreakable Enterprise Kernel, configuring Linux services, preparing the system for the Oracle Database, monitoring and troubleshooting.

This course teaches you how to handle typical issues faced by administrators. You learn to understand the kernel development model and learn about Linux distributions. You hear about Oracle's comprehensive solutions and Oracle's contributions to the Linux community.

Learn To:

Enable kernel features.

Set up users and groups.

Configure system logging, the boot process, the network and storage.

Install additional software packages.

Keep the kernel up to date by using Oracle Ksplice.

Configure services such as NTP, NFS, FTP, OpenSSH, firewalld and iptables.

### Benefits to You

Oracle Linux brings you the latest Linux innovations, delivering extreme performance, advanced scalability, and reliability for enterprise applications and systems. Implementing Ksplice provides you zero down time kernel updates.

## Audience

Database Administrators Support Engineer System Administrator Technical Consultant

### **Related Training**

### Required Prerequisites

Archiving and compressing files in Unix; performing remote connections and file transfers

Text editing using vi and Unix process control

Types of user accounts and working with files and directories in Unix

Unix shell command line features and basic shell scripting

Suggested Prerequisites Shell Programming Ed 1

**UNIX** and Linux Essentials

Course Objectives

Install Oracle Linux 7

Configure system logging

Load kernel modules and configure kernel module parameters

Perform user and group administration

Create Ext, XFS, and Btrfs file systems

Maintain swap space

Use Logical Volume Manager (LVM)

Load and configure the Unbreakable Enterprise Kernel

Install software packages from Unbreakable Linux Network and other repositories

Use Ksplice to update the kernel on a running system

Configure RAID devices

Configure file sharing services (NFS, FTP, OpenSSH)

Perform security administration (firewalld, iptables, chroot, TCP wrappers)

Prepare Oracle Linux system for Oracle Database

Troubleshoot problems and perform corrective action

**Course Topics** 

## **Course Introduction**

Virtualization
Elements of course environment
Course structure

#### **Introduction to Oracle Linux**

Development of Linux Kernel Linux kernel development model Linux distributions

Oracle's commitment to the success of Linux

Oracle's technical contributions to the Linux community

The Unbreakable Enterprise Kernel (UEK)

### **Oracle Cloud Computing**

Infrastructure as a Service (laaS)

Oracle Private Cloud Appliance

Oracle OpenStack

Oracle Cloud Infrastructure Services

Oracle Cloud Infrastructure Concepts and Terms

Launching Instances

Setting up a Virtual Cloud Network (VCN)

Attaching a Block Storage Volume to an Instance

## **Installing Oracle Linux 7**

**Obtaining Oracle Linux** 

Oracle Software Delivery Cloud

Anaconda installer

Installation steps

Upgrade from Oracle Linux 6

Launching an Oracle Cloud Infrastructure Instance

#### **Oracle Linux 7 Boot Process**

Oracle Linux 7 Boot Process

**GRUB 2 Bootloader** 

Kernel Boot Parameters

systemd System and Service Manager

systemd Service Units

The systemctl Utility

systemd Target Units

Shutting Down, Suspending, or Rebooting Commands

## **System Configuration**

Configuring System Date and Time

Using Network Time Protocol (NTP)

Configuring NTP by using Chrony

System Configuration Files

The proc File System

The sysctl Utility

The sysfs File System

### **Package Management**

Introduction to Oracle Linux package management

The rpm Utility

Oracle Linux Yum Server

Yum Configuration

The yum Utility

Oracle Unbreakable Linux Network (ULN)

**ULN** channels

Switching from RHN to ULN

# **Oracle Ksplice**

Operation and Features of Ksplice

Ksplice Online and Offline Implementations

Ksplice Packages on ULN

Ksplice Implementation in Oracle Cloud Infrastructure

**Ksplice Commands** 

The Ksplice Web Interface

Configure Ksplice Offline Clients to use a Local Ksplice Mirror

# **Automating Tasks**

**Automating System Tasks** 

Configuring cron Jobs

Other cron Directories and Files

The crontab Utility

Configuring anacron Jobs

The at and batch Utilities

# **Kernel Module Configuration**

Loadable Kernel Modules (LKM)

Using the Ismod Utility

Using the modinfo Utility

Loading and unloading kernel modules

Using the modprobe utility

The insmod, depmod, and rmmod utilities

ASM Cluster File System (ACFS) and ASM Dynamic Volume Manager (ADVM) drivers

Kernel module parameters

### **User and Group Administration**

User and Group Configuration Files

Adding a User Account

Modifying and Deleting User Accounts

**Group Account Administration** 

User Private Groups (UPG)

**Password Configuration** 

**User Manager Tool** 

su and sudo Commands

# Partitions, File Systems, and Swap

**Disk Partitions** 

Partition Table Manipulation Utilities

File System Types

Making Ext File Systems

Mounting File Systems

The /etc/fstab File

Maintaining File Systems

Swap Space

#### **Storage Administration**

Logical Volume Manager

Physical Volume Utilities

Volume Group Utilities

Logical Volume Utilities

Backing up and Restoring Volume Group Metadata LVM Thin Provisioning The snapper Utility Configuring RAID devices

### **XFS File System**

XFS: Introduction

Creating an XFS File System

The xfs\_growfs Utility

The xfs\_admin Utility

**Enabling Disk Quotas** 

The xfs\_quota Utility

Backing up and Restoring XFS File Systems

XFS File System Maintenance

### **Btrfs File System**

Btrfs: Introduction

Creating a Btrfs File System

The btrfs Utility

Btrfs Subvolumes and Snapshots

Mounting a Subvolume or Snapshot

Btrfs File System Maintenance

Converting Ext File Systems to Btrfs

# **Network Configuration**

Network Interface File Naming

**Network Configuration Files** 

Starting the Network Service

The ethtool Utility

NetworkManager

The nmcli Utility

The ip utility

Networking in Oracle Cloud Infrastructure

# File Sharing

**NFS Server Configuration** 

The /etc/exports file

Starting the NFS Services

The exportfs Utility

NFS Client Configuration

Automounting File Systems

vsftpd Configuration Options

## **OpenSSH**

**OpenSSH Configuration** 

Using OpenSSH Utilities

The ssh, scp, and sftp Utilities

Using the ssh-keygen Command

Connecting to a remote system without supplying a password

Key Pairs for Oracle Cloud Infrastructure Instances

Using ssh-agent

Using ssh-add

# **Security Administration**

The chroot Utility
Implementing a chroot Jail
Packet-filtering Firewalls
The firewalld Service
The firewall-config Utility
The firewall-cmd Utility
The iptables Service

### **Oracle on Oracle**

**TCP Wrappers** 

Oracle Software User and Group Accounts
System Resource Tuning and Network Tuning
Linux Shared Memory Kernel Parameters
Semaphores Kernel Parameter
File Handles and Asynchronous IO (AIO) Kernel Parameter
Oracle-Related Shell Limits
Configuring HugePages
Oracle ASM

# **System Monitoring & System Logging**

The sosreport Utility
The iostat, mpstat, vmstat, sar, top, iotop, strace, netstat, and tcpdump utilities
OSWatcher (OSWbb)
Spacewalk
System Logging: Introduction
rsyslog configuration
rsyslog Actions and Templates
Introduction to journald, journalctl

## **Troubleshooting**

Two-phased approach to troubleshooting
Operating system logs
The dmesg utility
Troubleshooting resources
Problem causes
Boot problems
NFS problems